## **Panasonic**

## 困ったときには

ネットワークカメラ 屋内設置タイプ

## 品番 **BB-HCM381(ACアダプター給電タイプ) BB-HCE481 (PoE給電タイプ)**

本書は、BB-HCM381 (ACアダプター給電タイプ) /BB-HCE481 (PoE給電タイプ)の2機種共用です。機種によって使える機能や操作が一部 異なります。CD-ROM内の取扱説明書をよくお読みのうえ、正しくお使いく ださい。

## **もくじ**

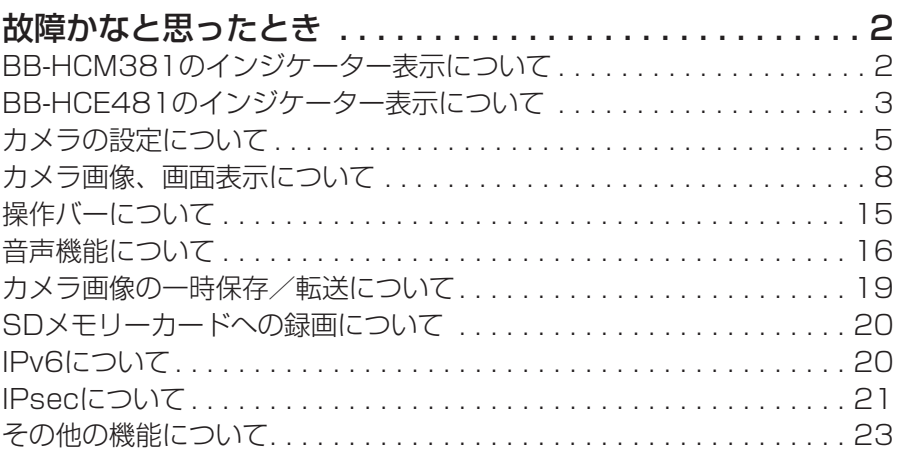

#### 【商標および登録商標】

- Microsoft、WindowsおよびActiveXは、米国Microsoft Corporationの米国お よびその他の国における登録商標または商標です。
- その他記載の会社名・商品名などは、各会社の商標または登録商標です。

#### 【表記について】

- UPnPはUniversal Plug and Playの略称です。
- 本書では、「ネットワークカメラ」を「カメラ」と表記しています。
- 本書では、「セットアップCD-ROM」を「CD-ROM」と表記しています。

<span id="page-1-0"></span>パナソニックのサポートウェブサイト (<http://panasonic.biz/netsys/netwkcam/support/>) には、本書に記載している内容以外にも、さまざまな最新の技術情報などを掲載しております。 トラブルなどが発生したときに参照してください。

#### BB-HCM381のインジケーター表示について

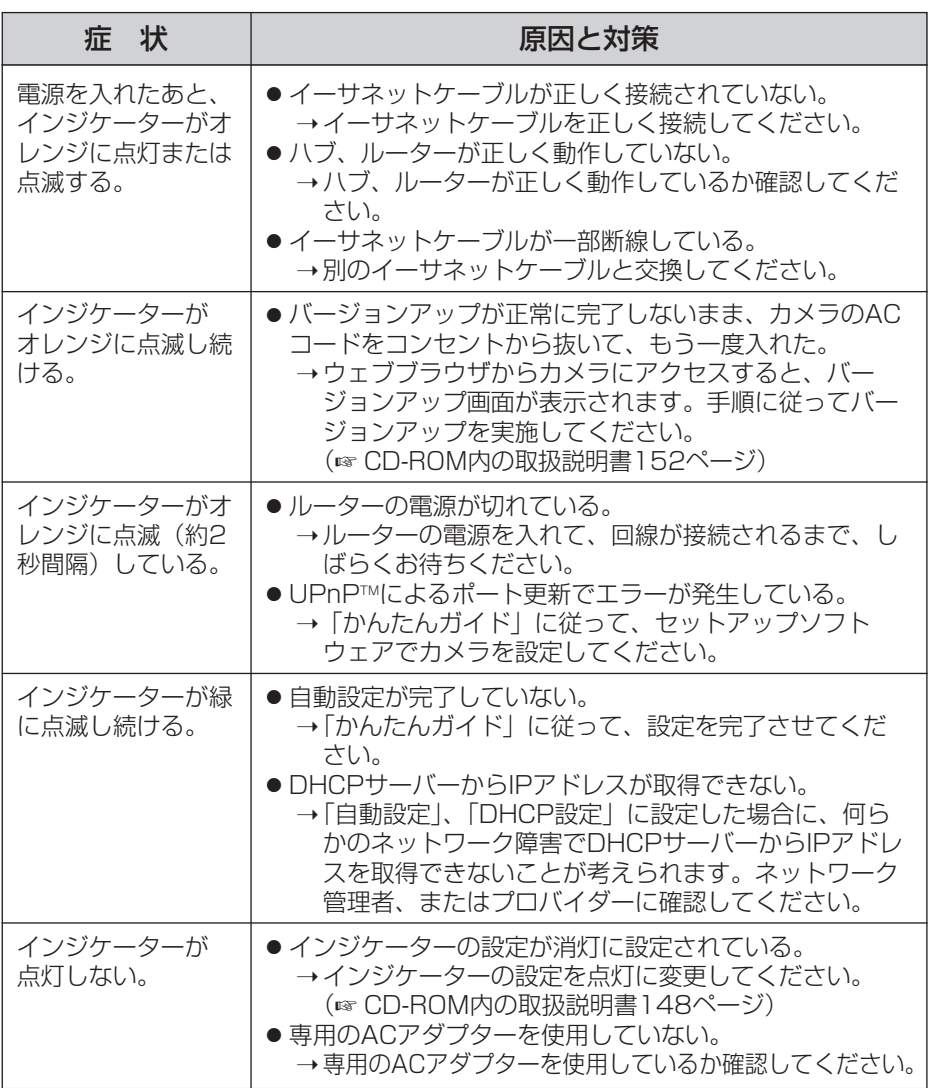

■ ロロンつづく

<span id="page-2-0"></span>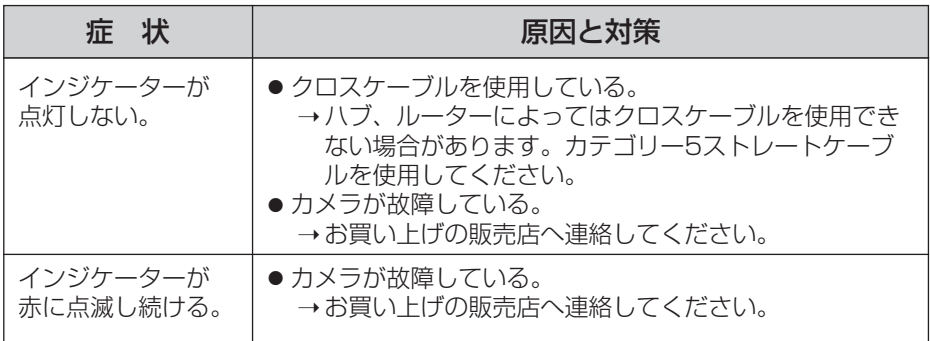

#### BB-HCE481のインジケーター表示について

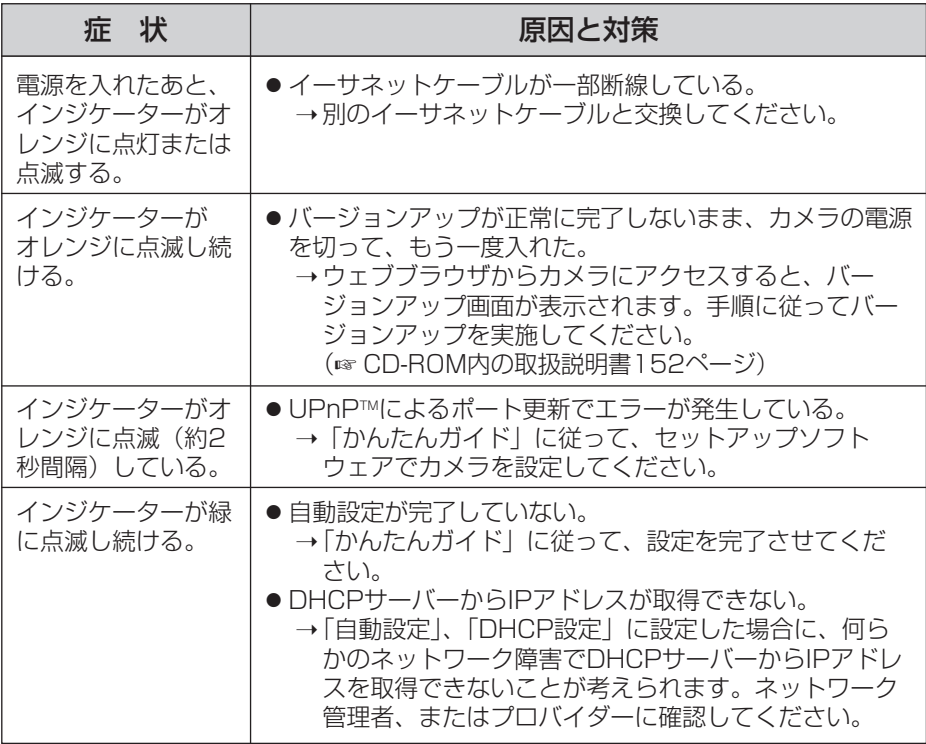

( md ) つづく

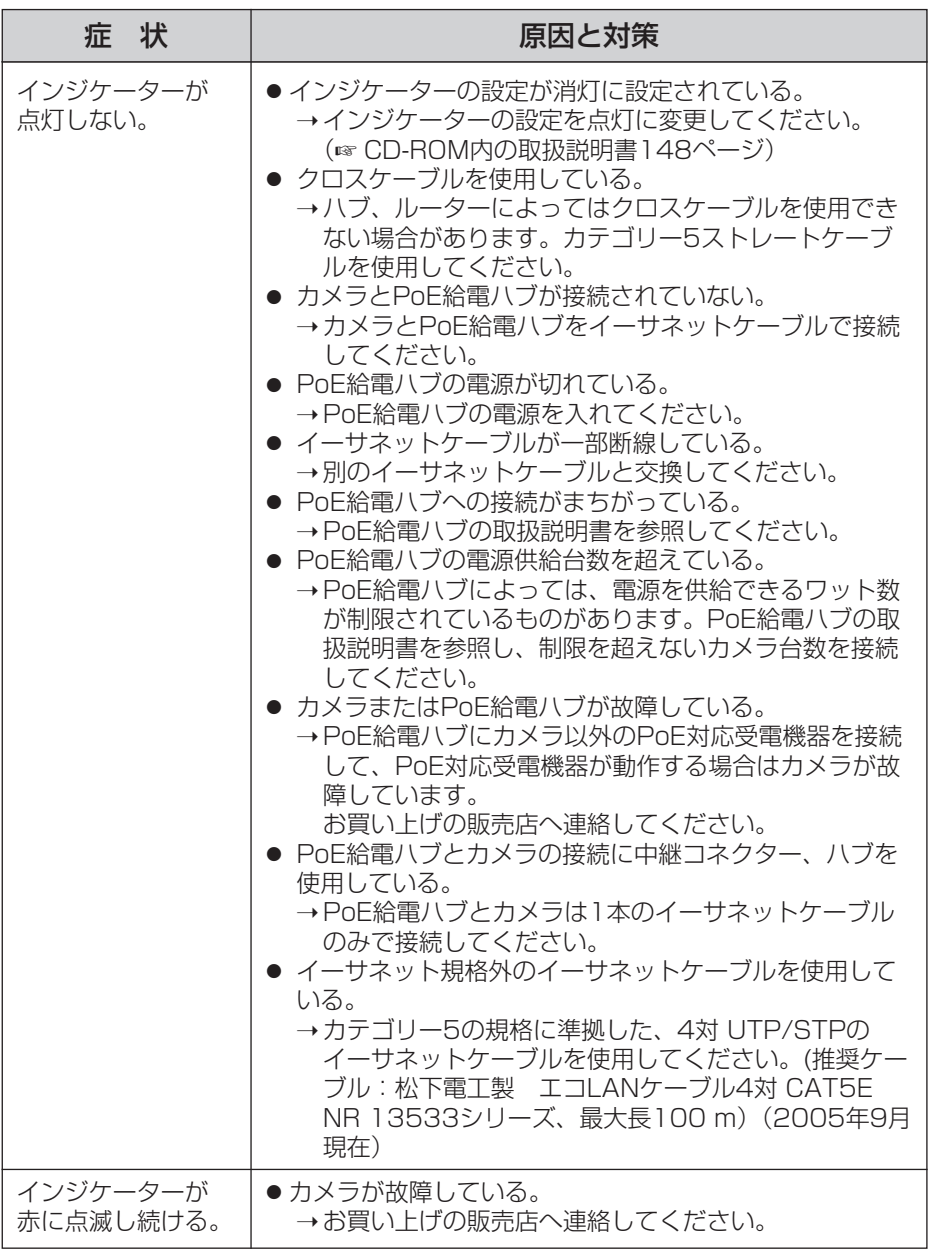

#### カメラの設定について

<span id="page-4-0"></span>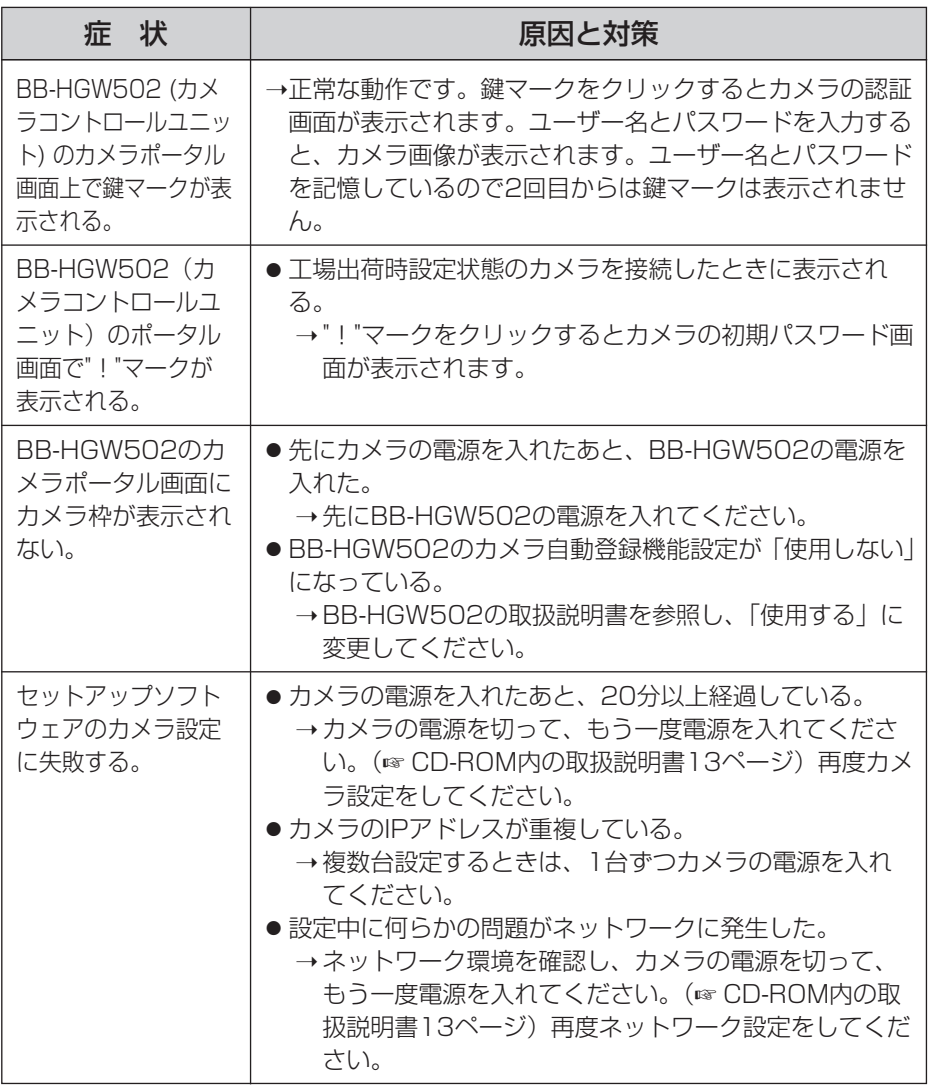

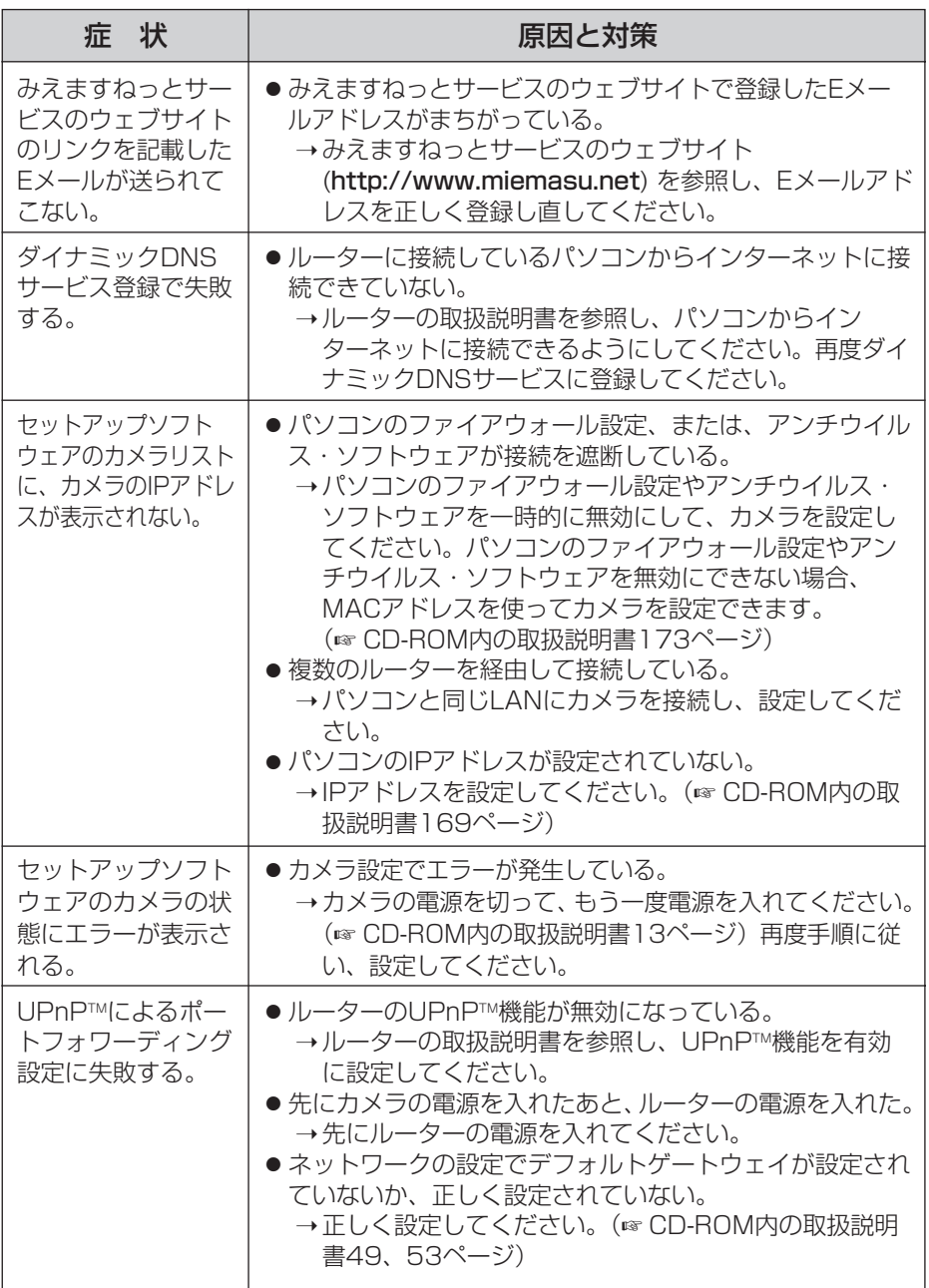

(加)つづく

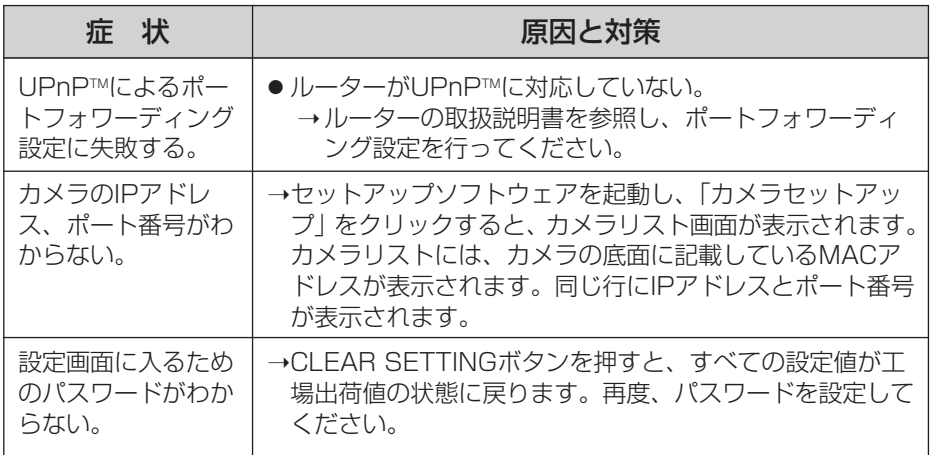

#### カメラ画像、画面表示について

<span id="page-7-0"></span>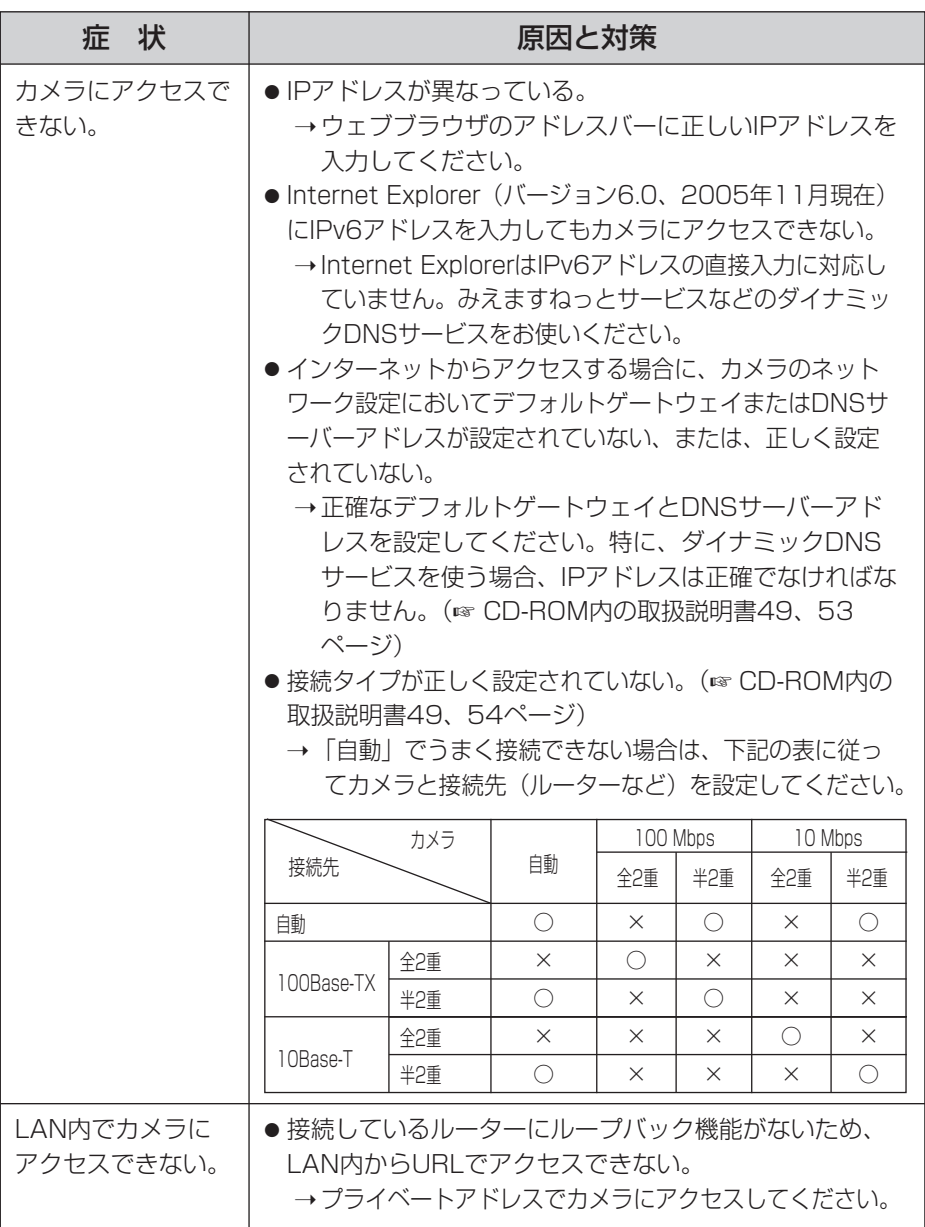

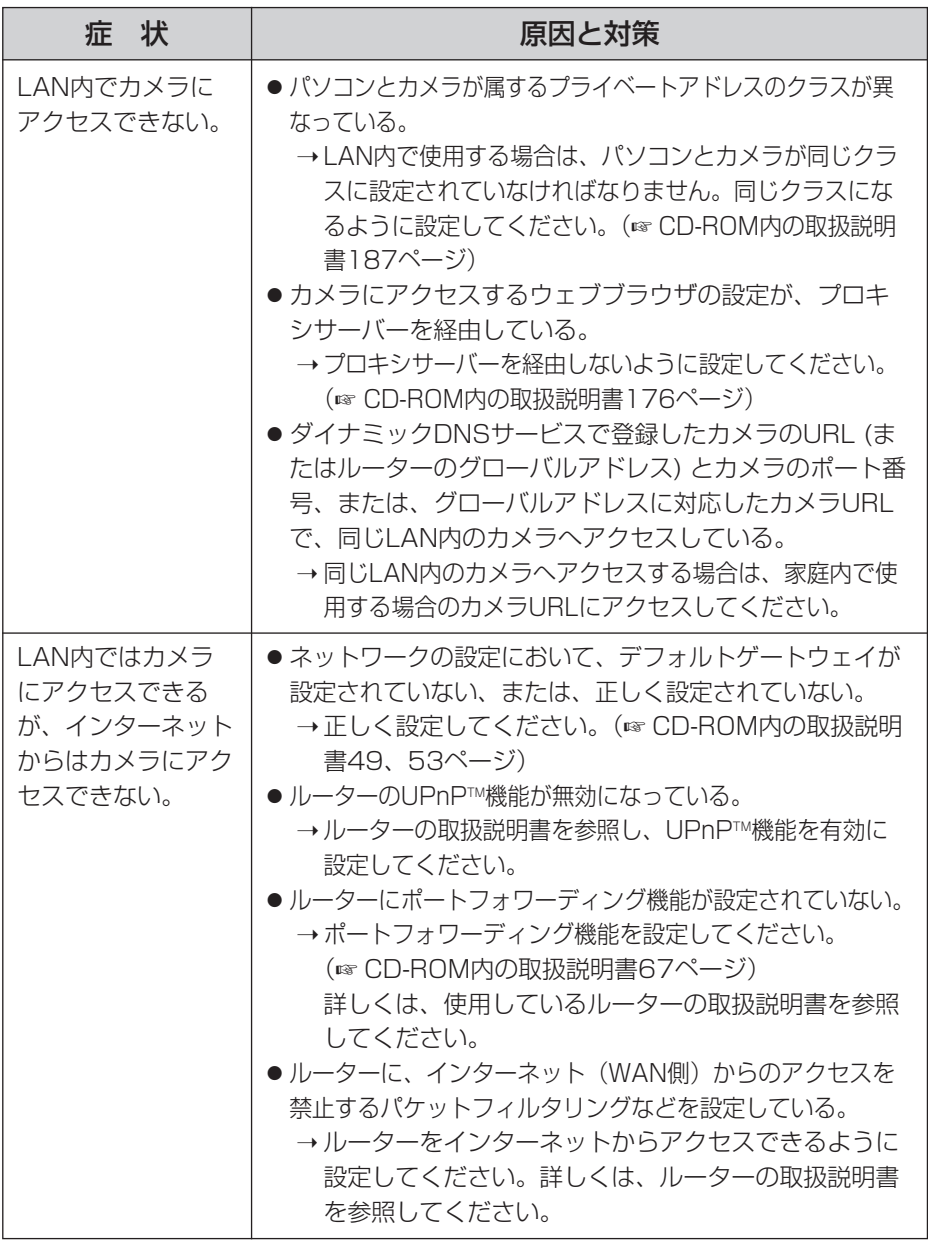

(加つづく)

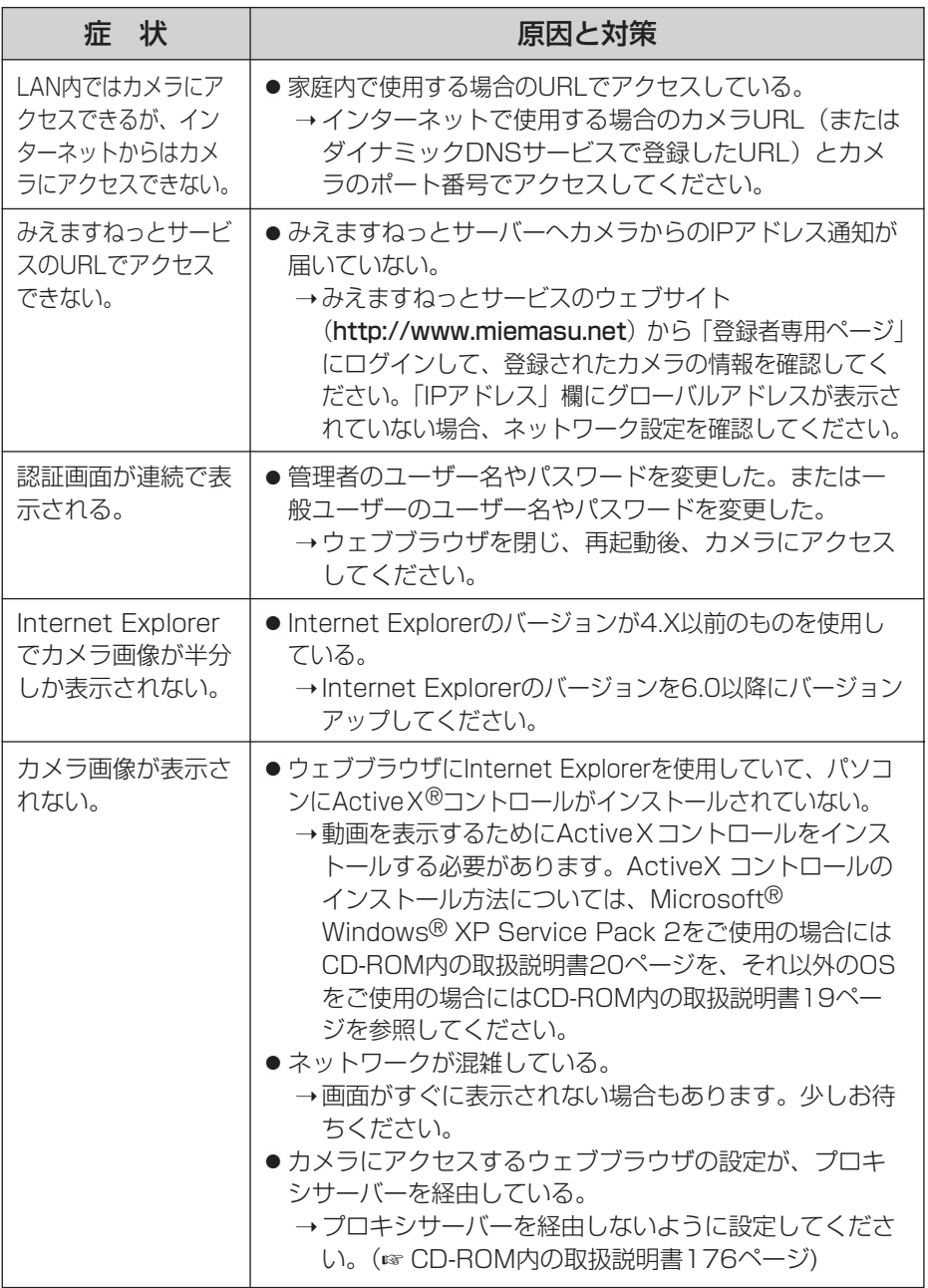

(品)つづく

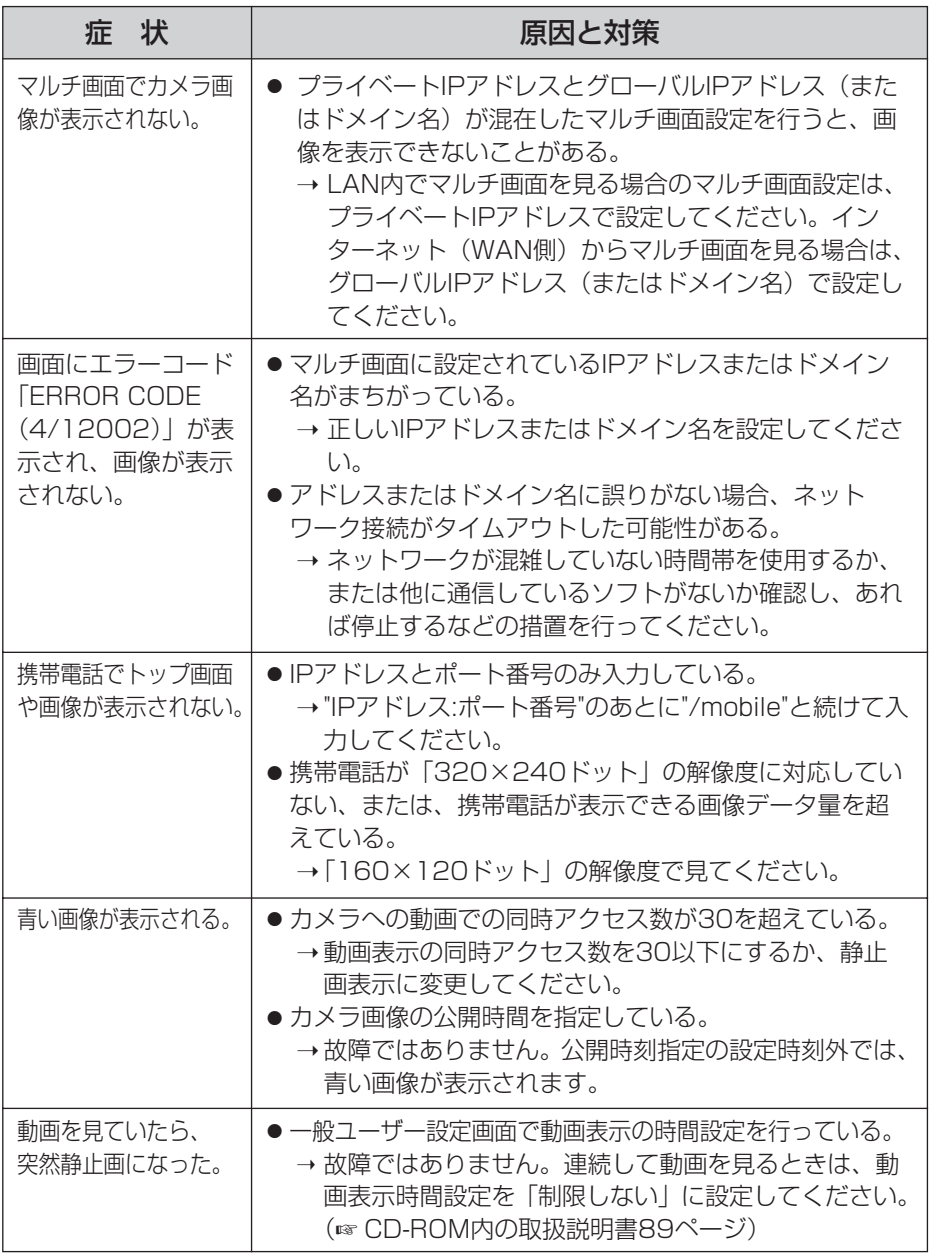

(品)つづく

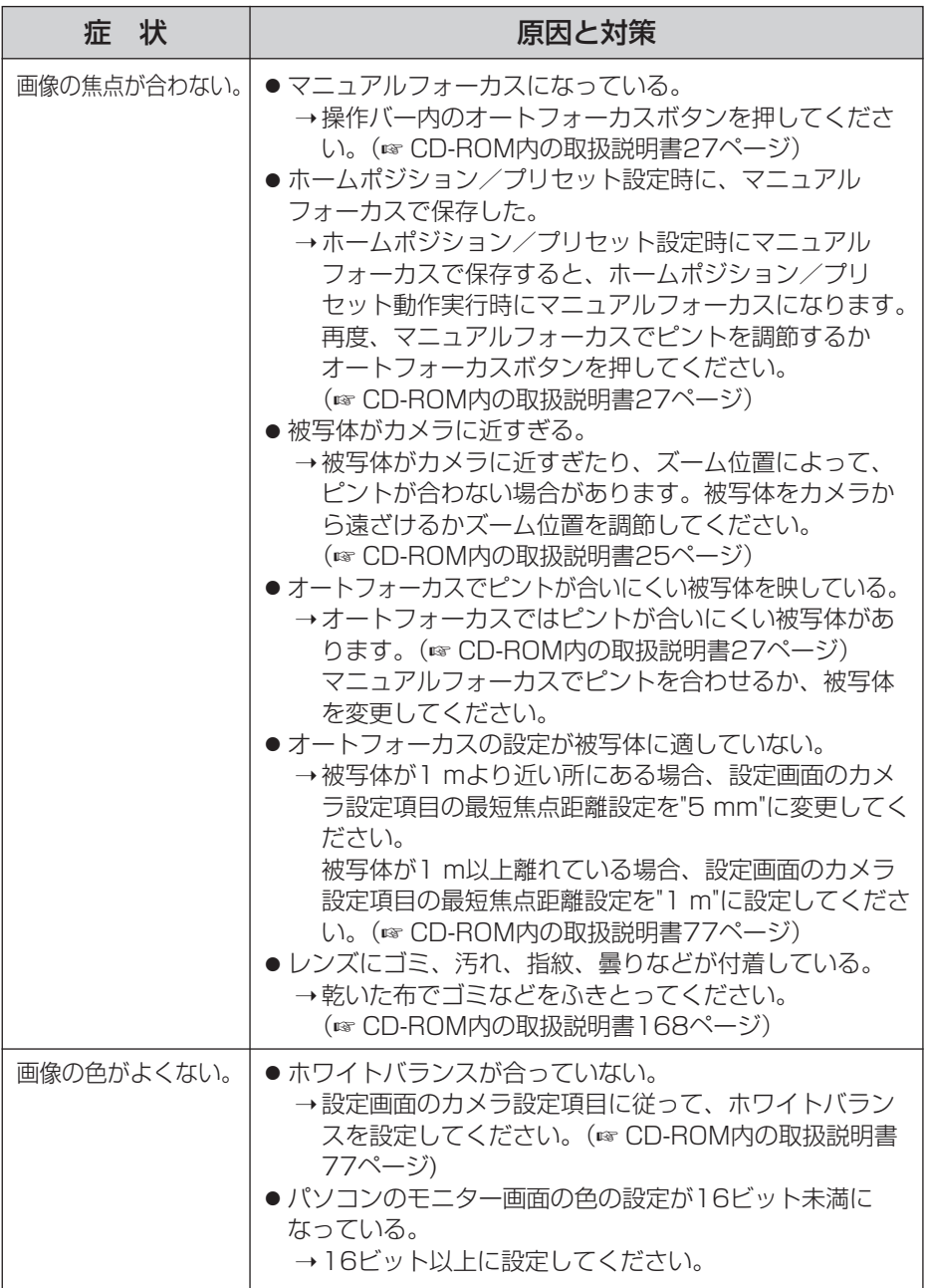

■☆つづく

<span id="page-12-0"></span>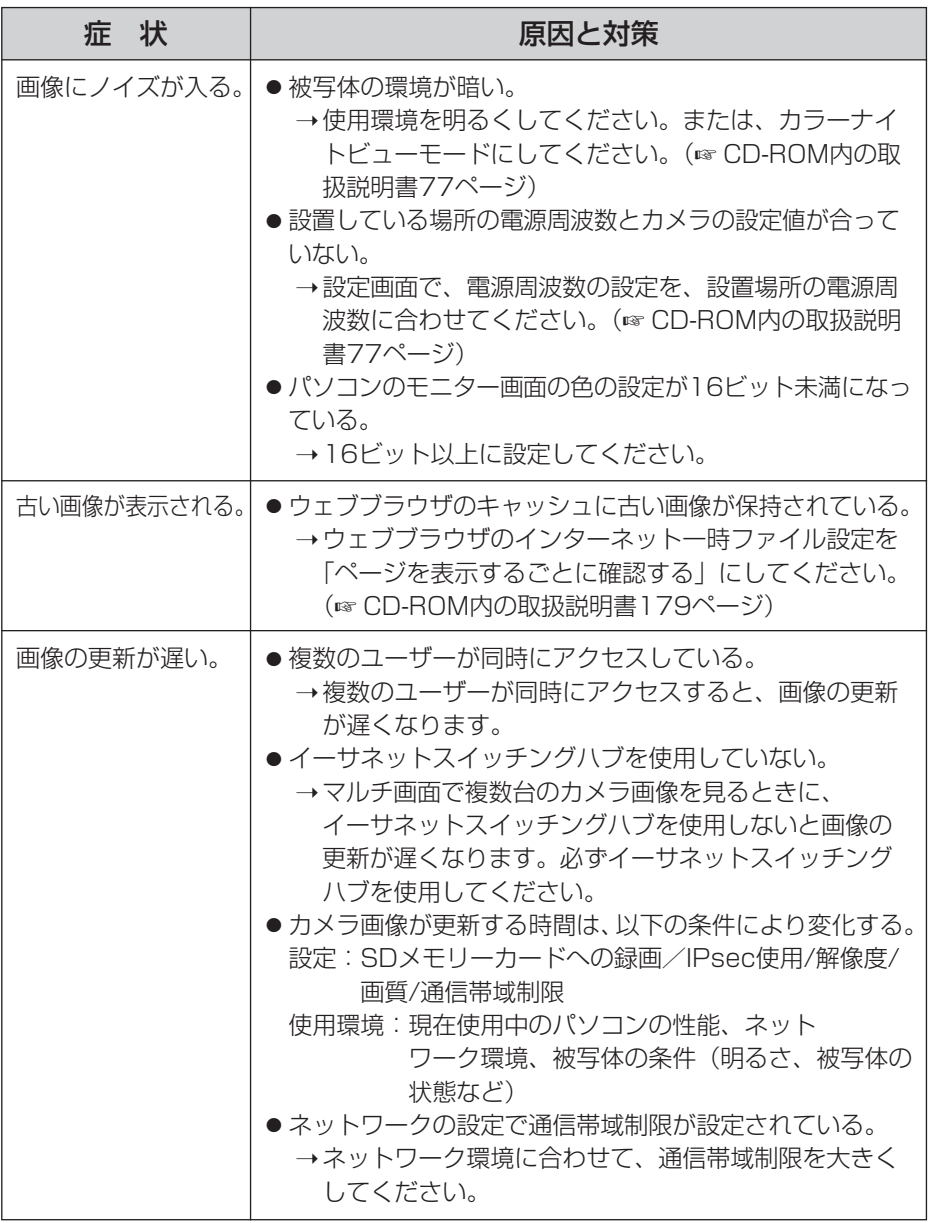

●

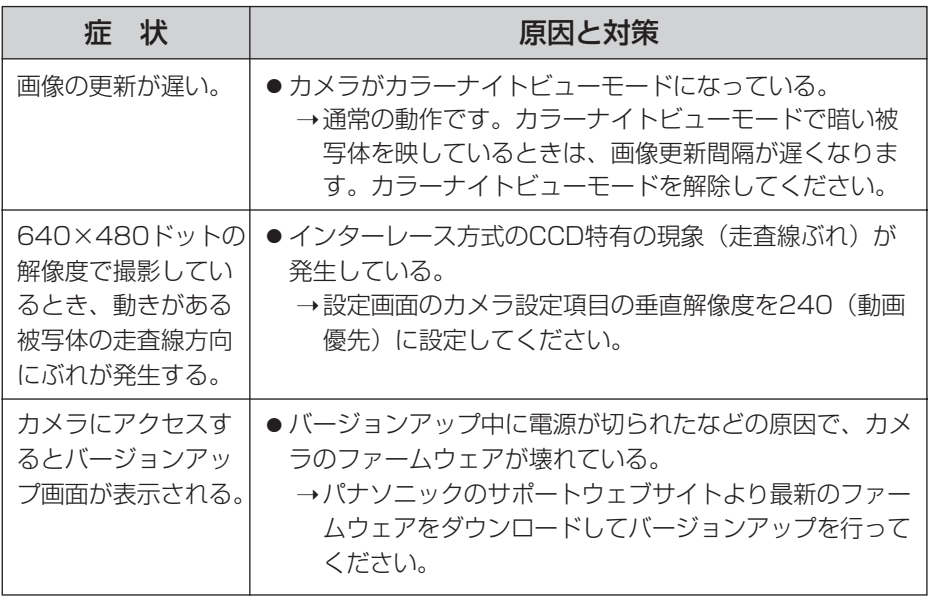

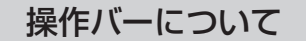

<span id="page-14-0"></span>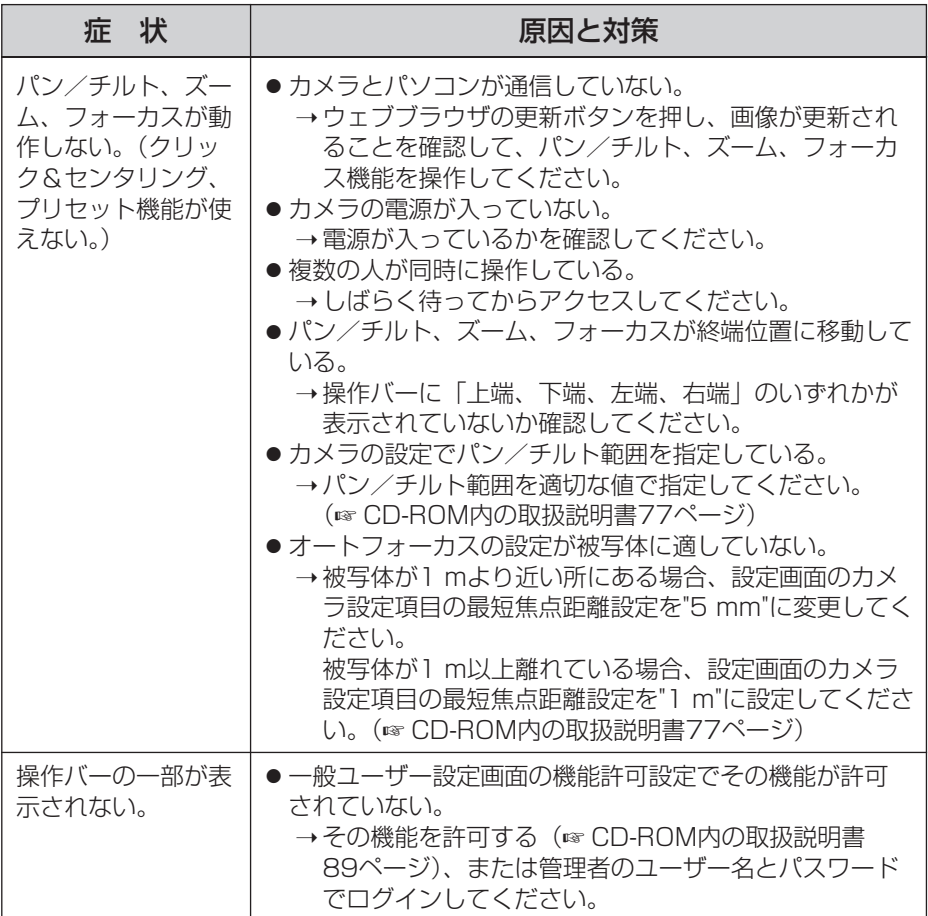

音声機能について

<span id="page-15-0"></span>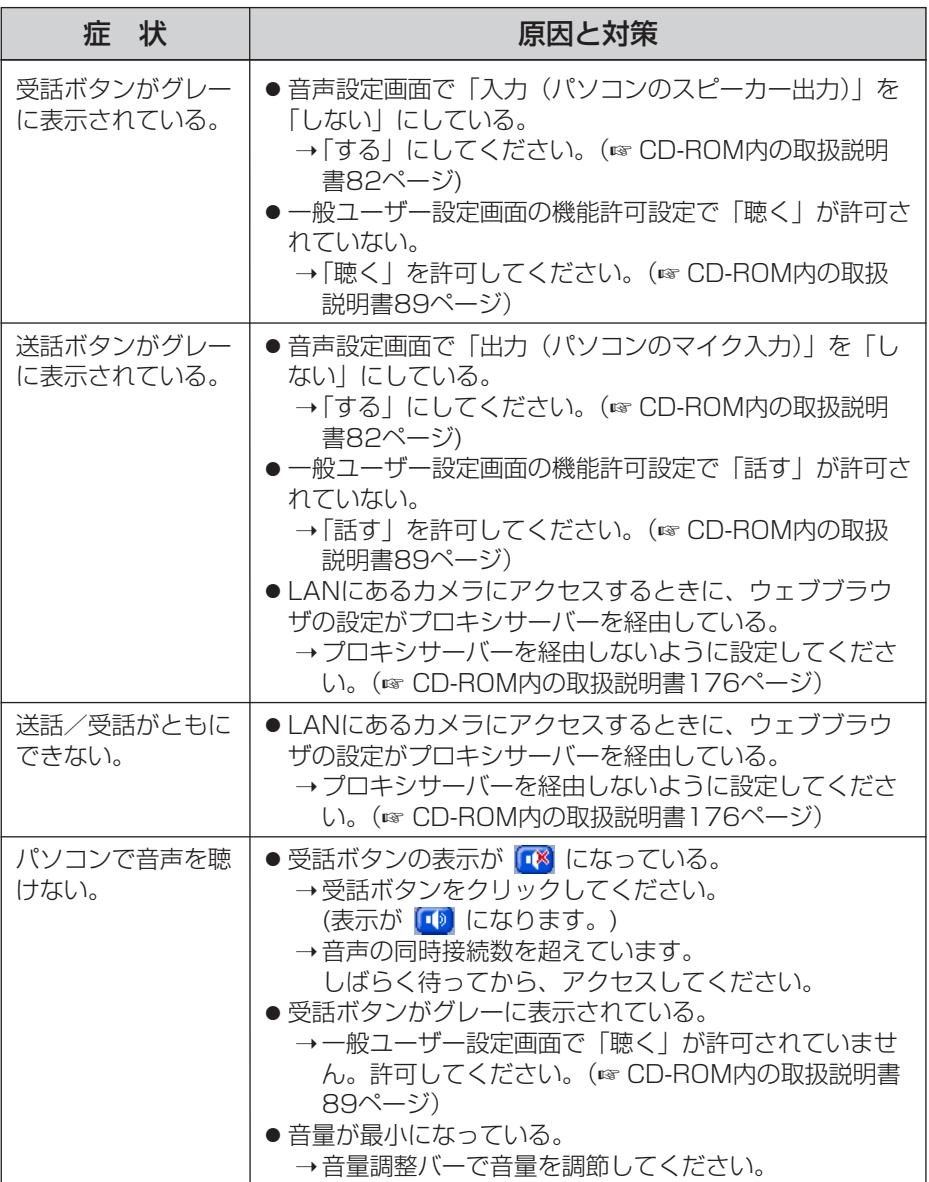

■☆つづく

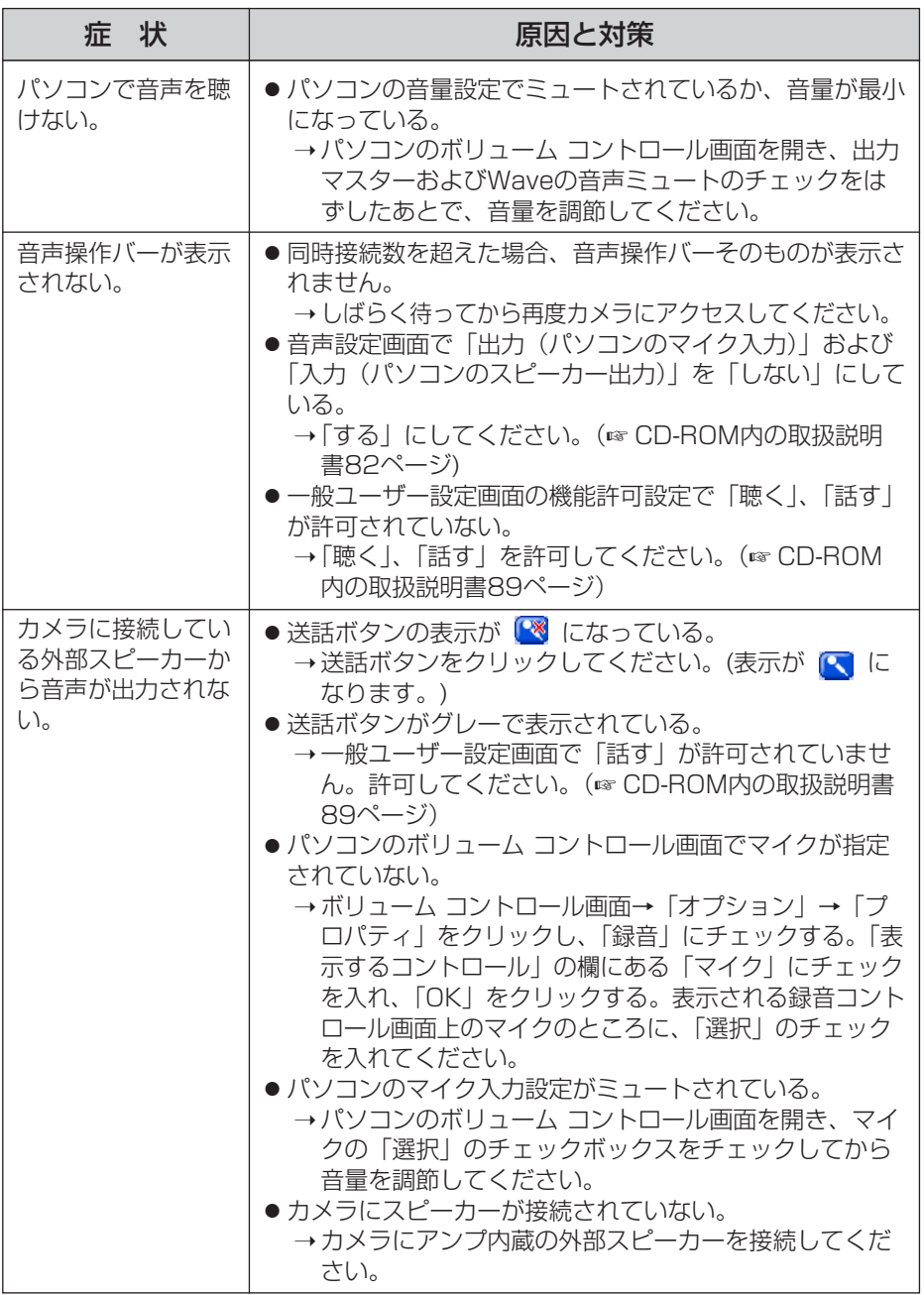

(品)つづく

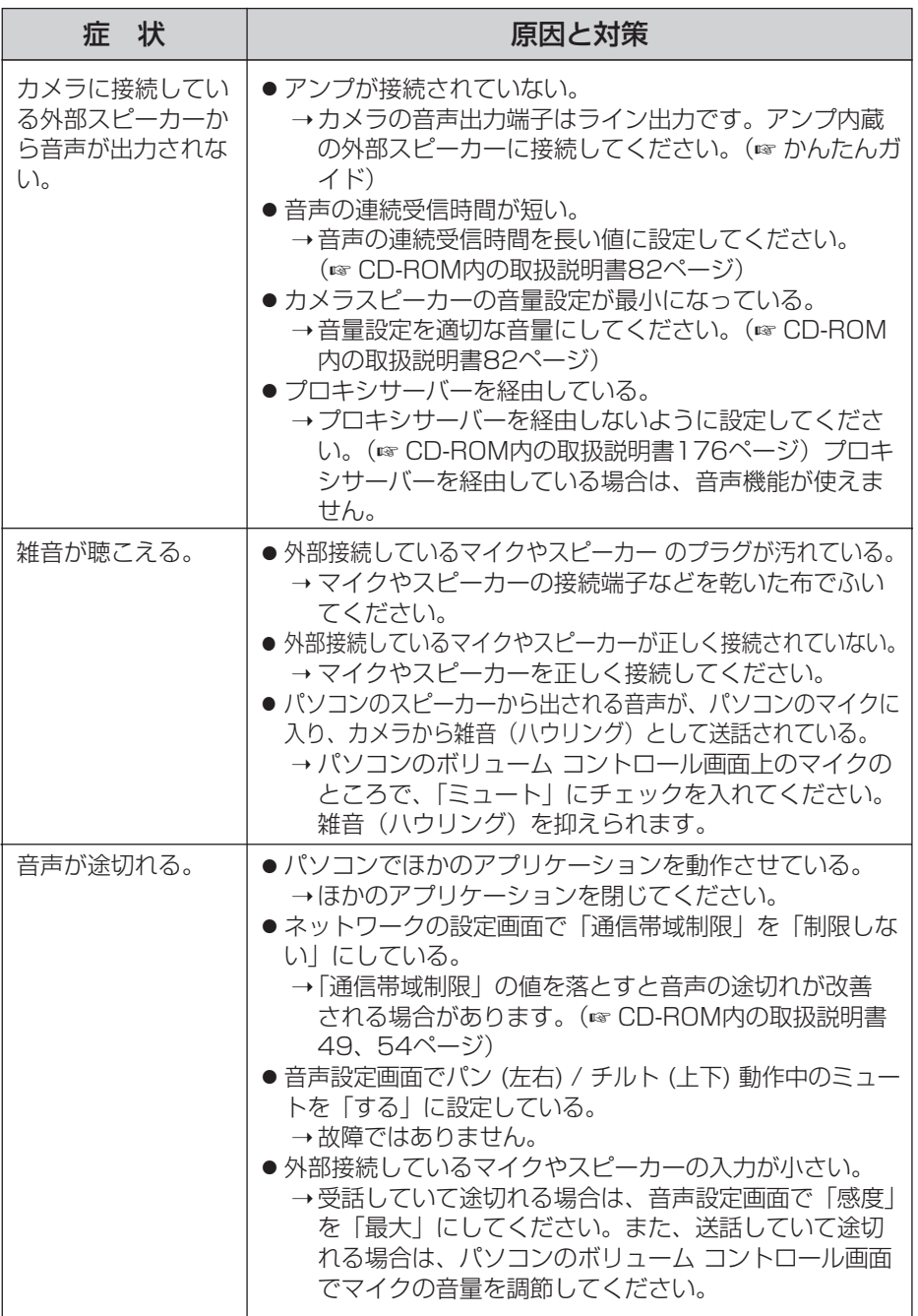

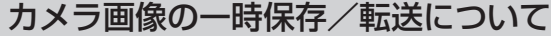

<span id="page-18-0"></span>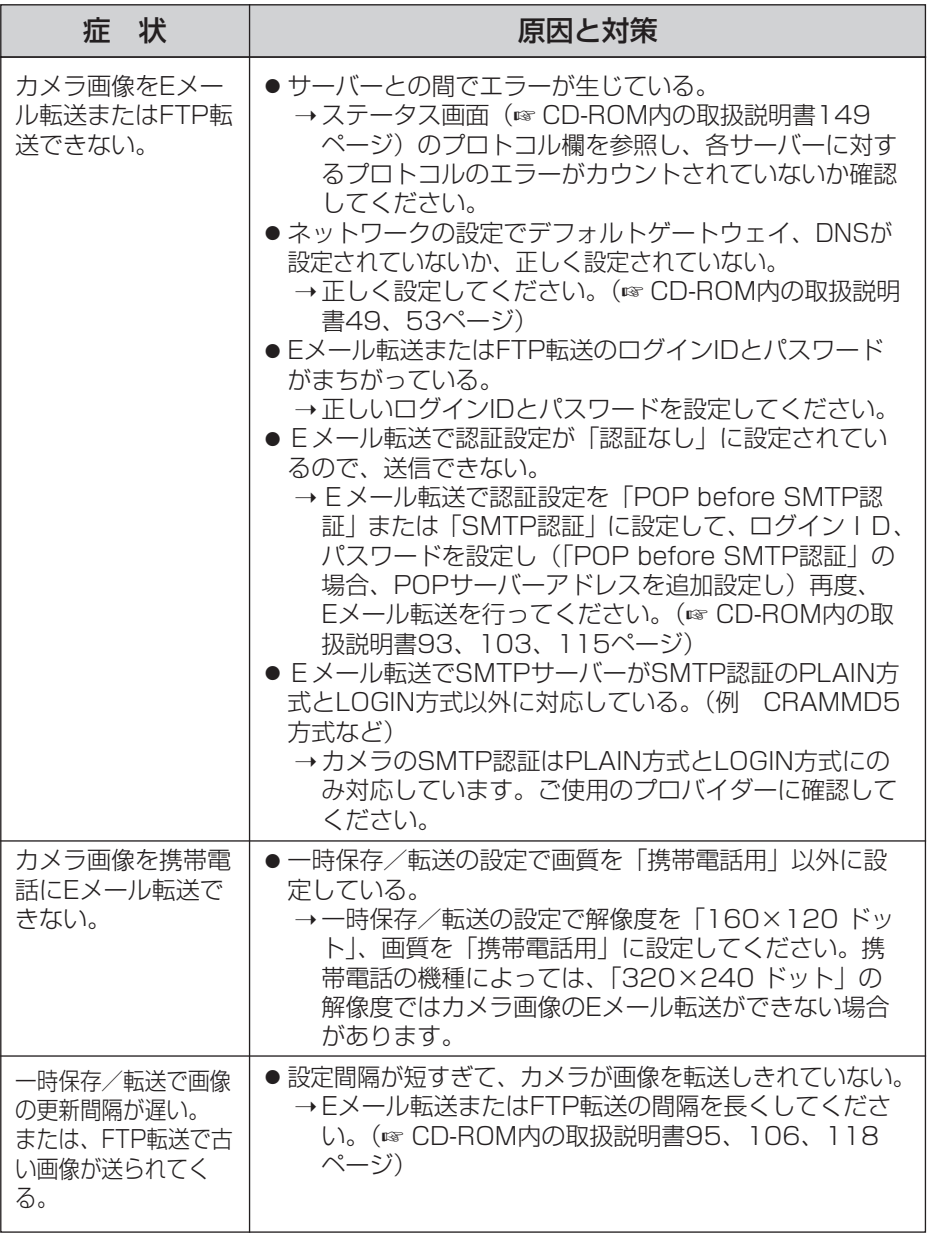

#### SDメモリーカードへの録画について

<span id="page-19-0"></span>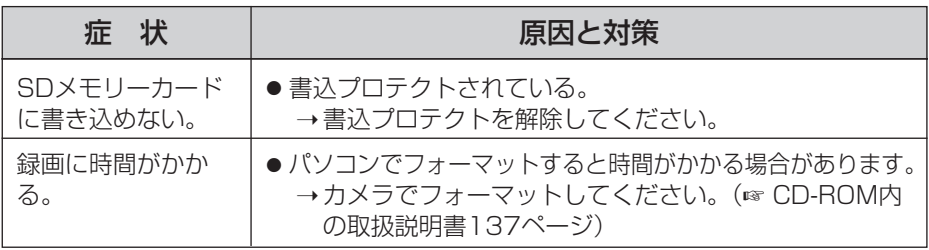

#### IPv6について

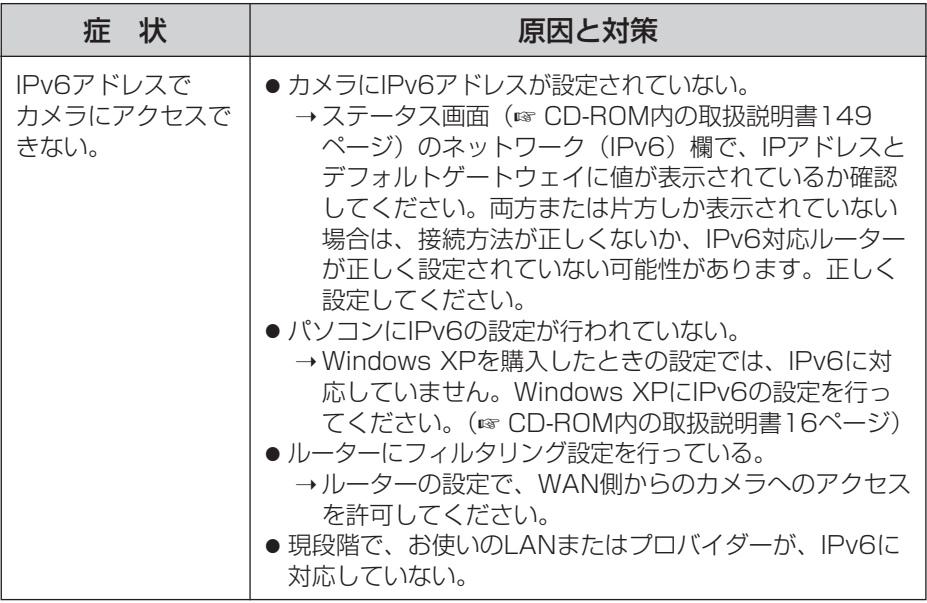

<span id="page-20-0"></span>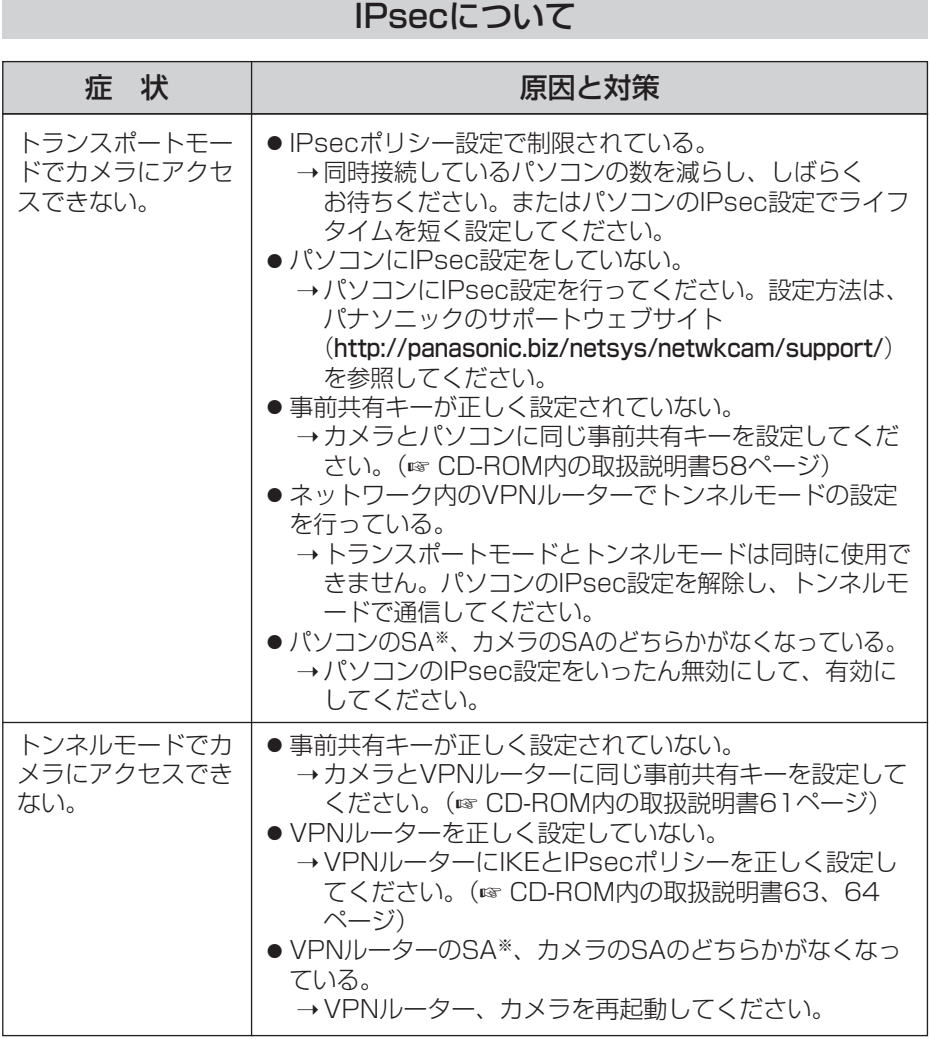

※SA (Security Association): IPsecやIPv6を利用した暗号化通信におい て、通信を行う前に暗号化方式や暗号鍵などの情報を交換・共有し、安全 な通信路の確立、または、確立された仮想的な暗号通信路を意味します。

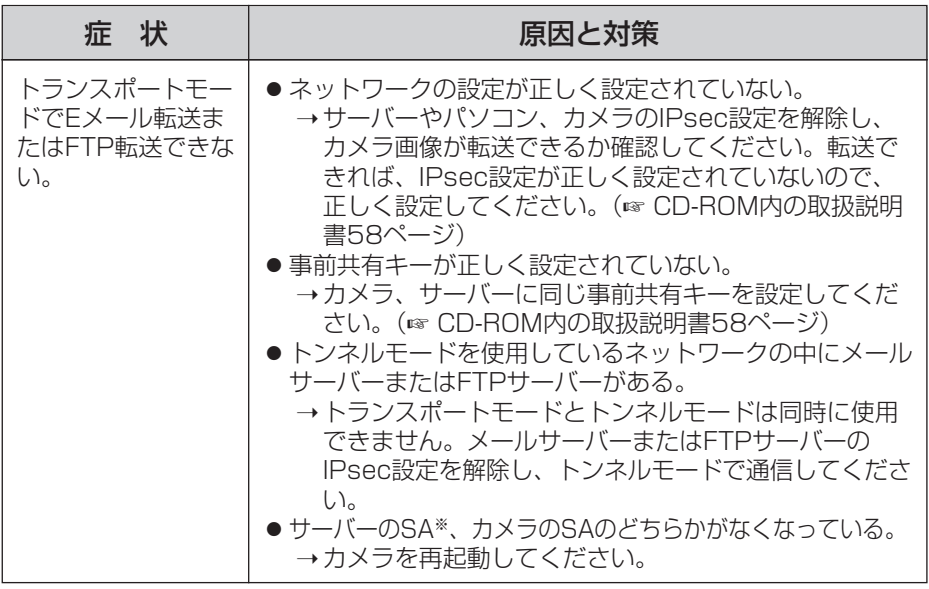

※SA (Security Association): IPsecやIPv6を利用した暗号化通信におい て、通信を行う前に暗号化方式や暗号鍵などの情報を交換・共有し、安全 な通信路の確立、または、確立された仮想的な暗号通信路を意味します。

#### その他の機能について

<span id="page-22-0"></span>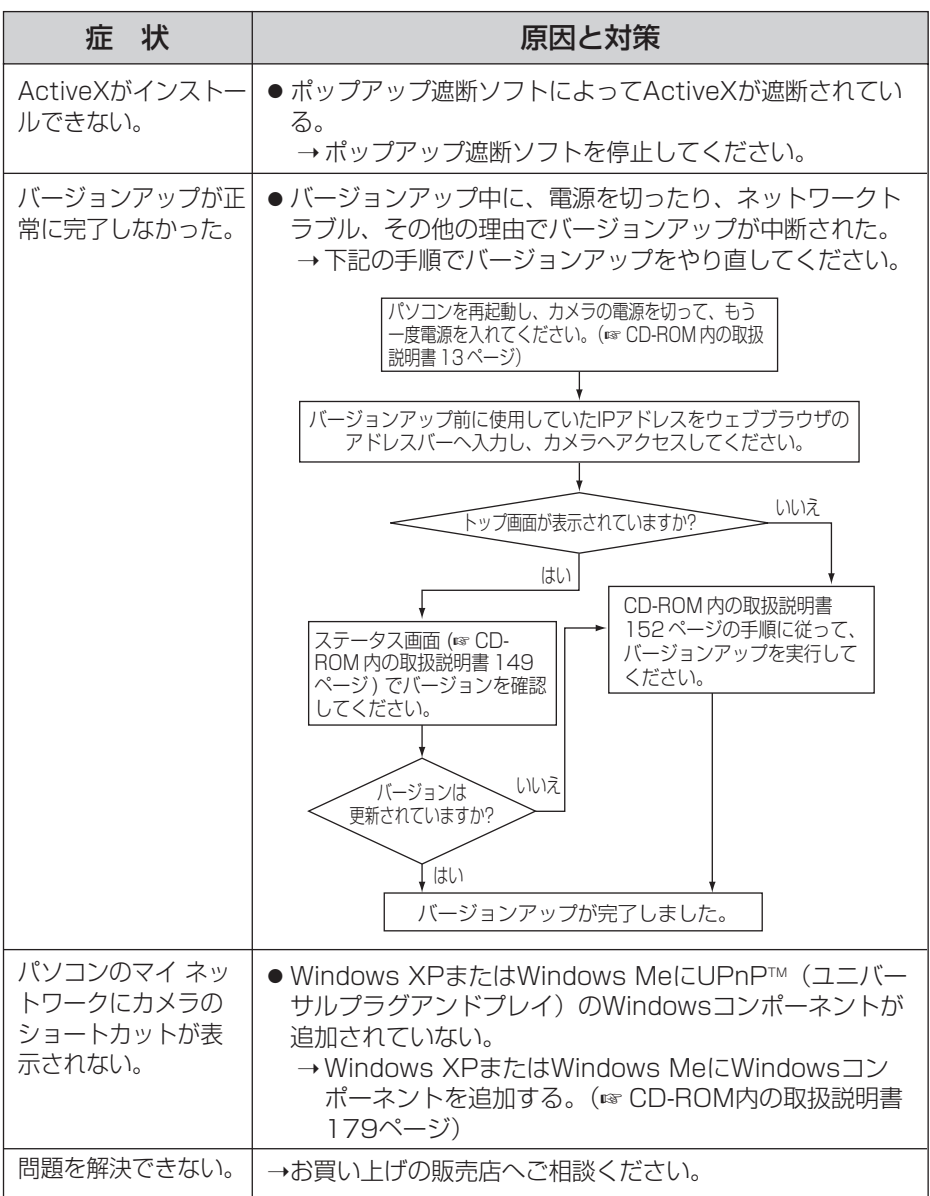

#### パナソニック コミュニケーションズ株式会社 ホームネットワークカンパニー

〒812-8531 福岡市博多区美野島4丁目1番62号

© 2006 Panasonic Communications Co., Ltd. All Rights Reserved.

**PQQX15032ZA** KK1105YR0